# **Regulamin pracowni komputerowej.**

## **Z pracowni komputerowej mogą korzystać wszyscy studenci AWFiS:**

w czasie zajęć - tylko pod nadzorem Nauczyciela prowadzącego zajęcia;

po lekcjach jedynie w godzinach konsultacji za zgodą Nauczyciela prowadzącego zajęcia;

### **Pracownią administruje Kierownik Pracowni wraz z Zespołem ds. Informatyzacji AWFiS;**

- kontroluje uprawnienia poszczególnych użytkowników lub grup użytkowników;
- instaluje i deinstaluje legalne oprogramowanie;
- zapewnia właściwą organizację stanowisk w pracowni;
- umożliwia ochronę wytworów intelektualnych poszczególnych użytkowników;
- współdecyduje o kierunku rozwoju pracowni komputerowej.

#### **W pracowni należy:**

- o zachować spokój i rozwagę;
- o dbać o ład i porządek w pracowni oraz na stanowiskach pracy;
- o czytać uważnie komunikaty pojawiające się na ekranie monitora;
- o wykonywać czynności dokładnie według poleceń i instrukcji;
- o użytkować sprzęt zgodnie z wymogami bezpieczeństwa, jego przeznaczeniem i warunkami.

### **Użytkownikowi nie wolno:**

- o samowolnie włączać i wyłączać zestawu komputerowego (stacji roboczej);
- o zmieniać ustawień: Panelu Sterowania, Drukarek, Plików i Folderów, przenosić lub usuwać pliki i foldery systemowe;
- o instalować nielegalne oprogramowanie;
- o wkładać do kieszeni napędu dyskietki nie sprawdzonej programem antywirusowym;
- o nielegalnie rozpowszechniać programy komputerowe i pliki z danymi.

### **Użytkownik ma prawo:**

- o korzystać z poprawnie funkcjonującej stacji roboczej;
- o zgłaszać wszelkie uwagi dotyczące zauważonych usterek;
- o oczekiwać rzetelnej pomocy od Nauczyciela prowadzącego zajęcia;
- o chronić swoje wytwory intelektualne i pliki z danymi.

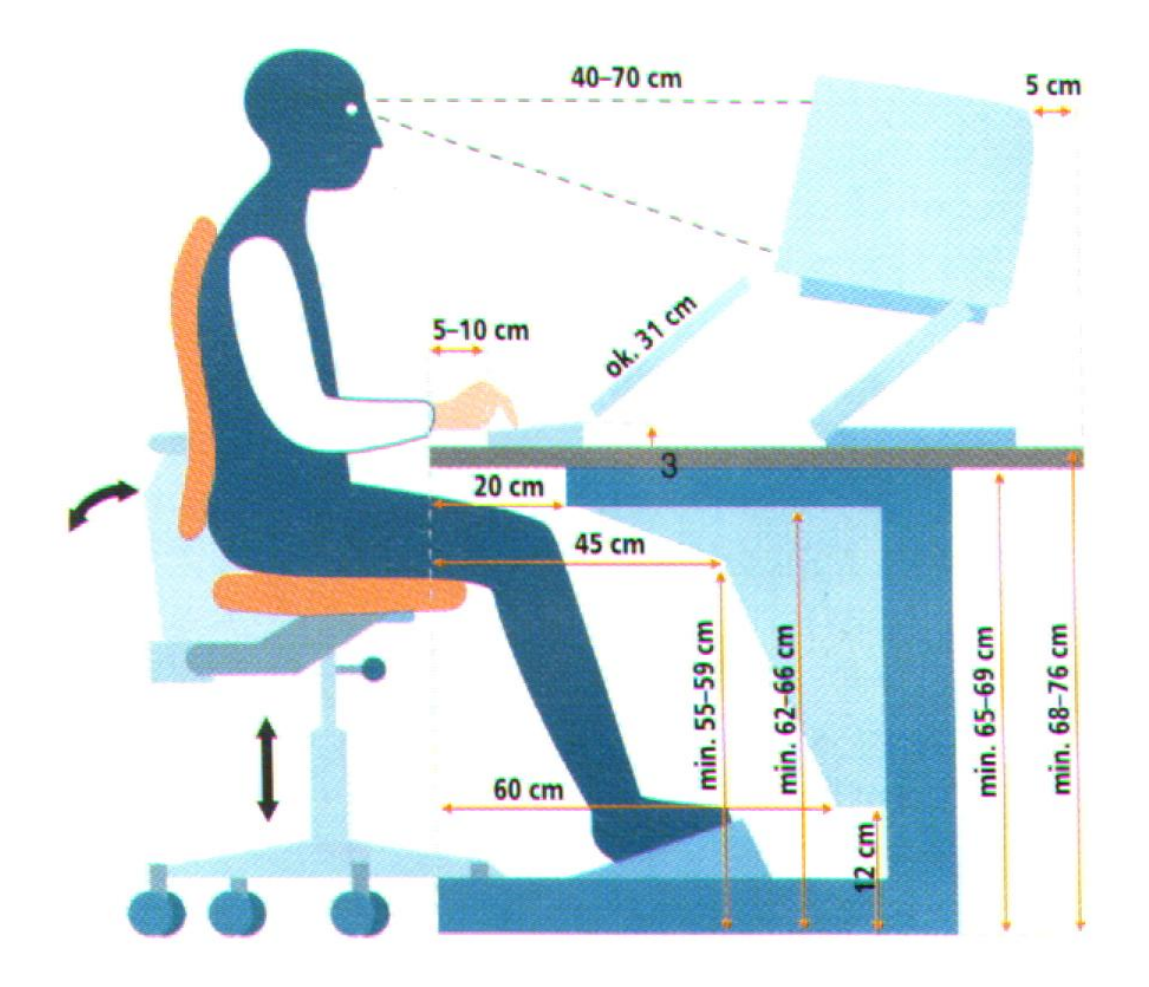

**Ergonomiczne stanowisko pracy - L. Moszczyński, Magazyn komputerowy Chip 2/99, "Komputerowy wzrok", s. 42**

- odpowiednie biurko ze stosownie dużym blatem pozwalającym zachować właściwą odległość monitora od oczu (35÷70cm), krzesło o odpowiedniej wysokości oraz kącie nachylenia oparcia;
- prawidłowe oświetlenie, dające niezbyt duże różnice jasności ekranu monitora i pomieszczenia oraz eliminujące odbicia;
- odpowiedni mikroklimat: temperatura 20-22°C, wilgotność powietrza 50-60%, lekki ruch powietrza, pomieszczenie często wietrzone;
- odpowiedni poziom dźwięków (hałasu) nie przekraczający wartości wg kryterium uciążliwości (ochrona podstawowa 60dB/A/, ochrona osiągalna 45dB/A/);
- wystrój pomieszczenia otoczenia monitorów zapewnia barwy ochronne dla wzroku, tj. pastelowe, zielone lub seledynowe kolory ścian, blatów, obić, itp.;
- student korzysta z przerw regulaminowych (10 min. po 1 godz. lekcyjnej pracy w przypadku dużego obciążenia wzroku i trudnych zadań oraz 15 min. po 2 godz. lekcyjnych pracy w przypadku umiarkowanego obciążenia pracą i średniego obciążenia zadaniami);
- monitory niemigające o zmniejszonym promieniowaniu, skierowane tyłem do ściany, aby nie narażać innych osób na szkodliwe promieniowanie;
- podczas zajęć wykonywane są ćwiczenia relaksujące wzrok.

## **Uwagi końcowe:**

- 4. Organizacja pracy:
	- Poznanie i przestrzeganie przepisów BHP z poszanowaniem sprzętu komputerowego.
	- Praca indywidualna jedna osoba na stanowisku.
	- Maksymalne wykorzystanie czasu na realizację zadań programowych. Prowadzący w razie potrzeby udziela pomocy na temat aktualnie realizowany (wg ustalonego planu).
- 5. Podczas zajęć nie toleruje się:
	- a) prowadzenia rozmów między studentami (nie dotyczy tematyki informatyczno komputerowej)
	- b) przemieszczania się po pracowni bez konkretnych powodów,
	- c) samodzielnego korzystania z programów dźwiękowych, ściągania i uruchomiania programów z Internetu)
	- d) zmiany jakichkolwiek ustawień przeglądarki,
	- e) otwierania stron nie mieszczących się w programie nauczania,
	- f) wykonywania innych czynności pozaprogramowych.
		- o W pracowni komputerowej przebywać można tylko w obecności nauczyciela prowadzącego zajęcia.
		- o Zachowanie wszystkich osób przebywających w sali musi być takie, aby nie zakłócało zajęć i nie stanowiło zagrożenia dla innych użytkowników.
		- o Podczas pracy z komputerem wykonuj polecenia nauczyciela.
		- o Nie przesuwaj komputera, gdy jest włączony do sieci.
		- o Nie wyjmuj dysków, gdy świeci się lampka sygnalizująca pracę.
		- o Przed zamknięciem systemu operacyjnego wyjmij dyski z napędów.
		- o Klawiaturę i zestaw komputerowy chroń przed zabrudzeniami.
		- o Dyskietki i CD-ROM-y przechowuj w odpowiednim opakowaniu.
		- o Dbaj, aby pracownia podczas pracy była stale wietrzona.
		- o O wszelkich usterkach w pracy sprzętu komputerowego zgłaszaj natychmiast nauczycielowi.

**Student, który umyślnie uszkodzi sprzęt komputerowy będzie pociągnięty do odpowiedzialności materialnej!** 

### **Pamiętaj, że urządzenia, w które wyposażona jest pracownia działają pod napięciem elektrycznym.**

# PIŚMIENNICTWO

- 1. L. Moszczyński: "Komputerowy wzrok", Magazyn komputerowy Chip nr 4/99, s. 42, Wrocław 1999.
- 2. D. Hałas: "Demokracja", Magazyn komputerowy Enter nr 11/98 ss. 75 –88, Warszawa 1998.